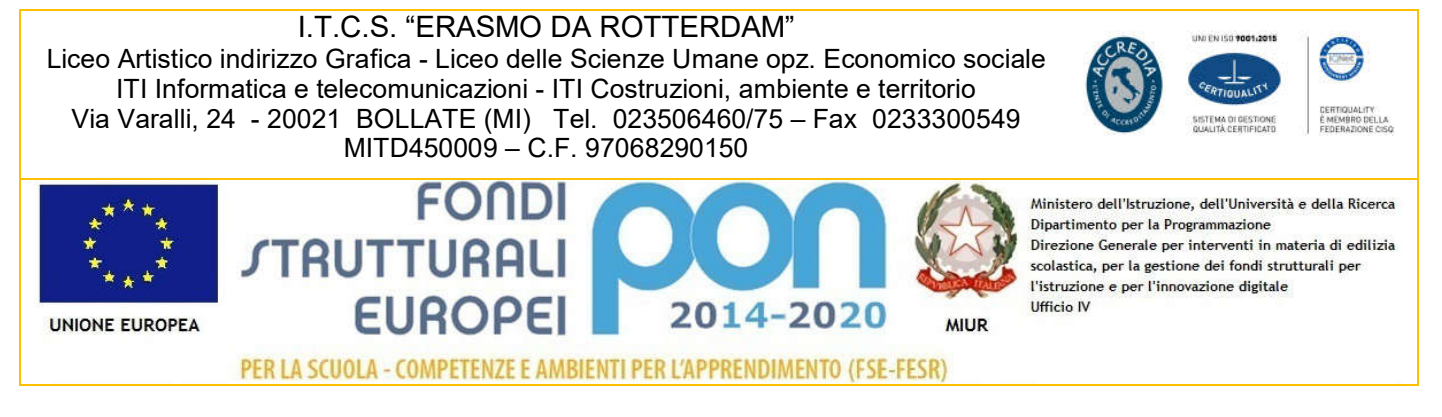

Codice Mod. DS 01.2 Pag. 1 / 1

## CIRCOLARE N. 102

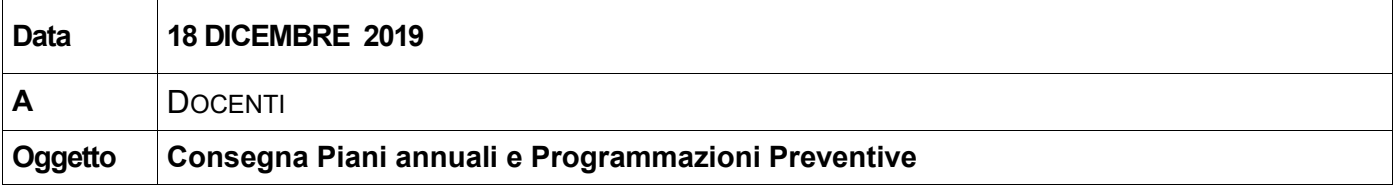

Si comunica che entro il 18 gennaio 2020 tutti i coordinatori di materia dovranno inviare le programmazioni di materia accedendo nell' area riservata del sito www.itcserasmo.it

e allegare i file in formato PDF sulla sezione "Invio Programmazioni 2019 2020" allegando un unico file in formato zip o più files (in PDF) secondo le seguenti modalità:

- Nominare i file con la seguente denominazione: INDIRIZZO\_MATERIA\_CLASSE
- ESEMPIO LICEOSCIENZEUMANE \_MATEMATICA\_PRIME

Inoltre, tutti i docenti dovranno compilare entro il 18 gennaio 2020 il

PIANO DI LAVORO - scaricare il modulo "piano\_lavoro" dalla sezione modulistica interna del sito www.itcserasmo.it e pubblicarlo nel registro elettronico Spaggiari secondo le seguenti modalità:

Nominare i file con la seguente denominazione: CLASSE\_NOMEDOCENTE\_PIANOLAVORO\_MATERIA

(nominare i file con lettere maiuscole, senza caratteri speciali, senza spazi e possibilmente in pdf).

## Esempio denominazione file: 1D\_FRANCOROSSI\_PIANOLAVORO\_MATEMATICA

PROCEDURA INSERIMENTO SU REGISTRO ELETTRONICO

- 1- REGISTRO DELLE MIE CLASSI  $\rightarrow$  Selezionare classe
- 2- IN FONDO ALLA PAGINA, NELLA SEZIONE GIORNALE DEL PROFESSORE SELEZIONARE LA VOCE PROGRAMMA
- 3- CLICCARE SU PROGETTAZIONE DELLE ATTIVITÀ
- 4- IN BASSO CLICCARE CARICA PDF

Distinti Saluti

Il Dirigente Scolastico Rosaria Lucia Pulia retalz

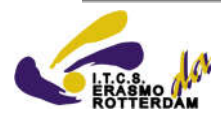